## Instructions/Guide to Creating an Agency Delivery Order – MERCHANT CARD/POS SERVICES Revised 10/17/16

A master contract agreement (AMA) for the use/purchase of related merchant card and POS Services (aka credit care fees/expenses) is administered by the State Treasurer's Office. The AMA is listed in wvOasis similarly to a statewide master agreement document for all agencies to create delivery orders and subsequent payments. The current master agreement number is AMA (1300) STO12E02 – with vendor name of BB&T.

**Step 1**: To locate the AMA, you will need to go to **URSRCHMA** from the 'Jump To' once you have logged into wvOasis. Once you locate the AMA document (AMA 1300 STO12E02) and select the appropriate commodity lines, you will then begin to 'Create an ADO'.

There were 5 commodity lines initially listed on the AMA. Commodity line 6 has been added as a 'Service' type for those wishing to process invoices in that manner. Not everyone will have a need to use all lines.

For the purpose of this example, only commodity line "Banking Institutions" was selected. Since most do not know what the costs are going to be prior to creating an ADO, you should select '<u>Confirmation Order</u>' as a matter of practice.

| WOAS                                 | SIS                        |                                                                                                    | Jump to:                           | AMA          | 🔓 Go 🕺 Ho                | me 🎤 Personalize 🙆 Accessib | ility 🧧 App Help 🏾 👩 About |
|--------------------------------------|----------------------------|----------------------------------------------------------------------------------------------------|------------------------------------|--------------|--------------------------|-----------------------------|----------------------------|
| Welcome, Alberta Kincaid             |                            |                                                                                                    | Procurement Budge                  | ting 🕴 Accou | ints Receivable          | Accounts Payable            |                            |
| View All1 of 1   1 Approve action co | ompleted.                  |                                                                                                    |                                    |              |                          |                             |                            |
| Agency Master Agreement(AMA          | A) Dept: 1300 ID: STO12E02 | Ver.: 2 Function                                                                                                    | : Modification Phase: Final        | Modified     | <b>by</b> murraysh1 , 02 | /24/2015                    |                            |
| Document Navigator                   | Commodity                  |                                                                                                    | Total Lines: 5 Commodity Line: 1   | Commodity    | 84121500                 |                             |                            |
| Header                               | O annua dita Lina          | <b>O</b> and the second second seco |                                    | 11-14        | Linit Bring              | Ormiter Ormfan of American  | Discount Demonstrate       |
| Renewal Period                       | Commodity Line             | Commodity                                                                                                    | CL Description                     | Unit         | Unit Price               | Service Contract Amount     | Discount Percentage        |
| Authorized Department                | 1                          | 84121500                                                                                                    | Banking institutions               | EA           | \$0.00                   |                             | 0.00%                      |
| Authorized Department                | 2                          | 43211720                                                                                                    | Point of sale payment terminal     | EA           | \$0.00                   | \$0.00                      | 0.00%                      |
| Authorized Unit                      | 3                          | 43212112                                                                                                    | Point of sale POS receipt printers | EA           | \$0.00                   | \$0.00                      | 0.00%                      |
|                                      | 4                          | 14111608                                                                                                    | Gift certificate                   | EA           | \$0.00                   | \$0.00                      | 0.00%                      |
| Vendor                               | 5                          | 43211505                                                                                                    | Point of sale POS terminal         | EA           | \$0.00                   | \$0.00                      | 0.00%                      |
| Business Type                        | From 1 to 5 Total: 5       |                                                                                                    | First                              | Previous     | Next Last                |                             | Go to line: Go             |
|                                      |                            |                                                                                                    |                                    |              |                          |                             |                            |

**Step 2:** In the **Document Name** field, it is suggested that you use the Invoice Number and the service period you are doing a confirmation order. *Sample language: Inv 12345 for March 2015 Merchant POS Fees.* While on the **Header**, there are various Tabs to be completed.

| Agency Delivery Order(ADO) | Dept: 1300 ID: STO1500000074 Ver.: 1 Function: New Phase: Draft Grant Modified by kincaidal2, 04/20/2015                                   |    |
|----------------------------|----------------------------------------------------------------------------------------------------|----|
| Document Navigator         | Header                                                                                                    |    |
| Header                     |                                                                                                    |    |
| Accounting Distribution    |                                                                                                    | ew |
| Vendor                     | General Information Contract Details Reference Requestor Issuer Buyer Modification Extended Description Default Shipping/Billing Reporting |    |
| Commodity                  | Fixed Asset Intent Reference Document Information                                                                                          |    |
| Accounting                 | Document Name: Conf Order - Invoice 12345 for PCard ID:                                                                                    |    |
| Posting                    | March 2015                                                                                                    |    |
| Special Instructions       | Record Date: PCard Exp:                                                                                                    |    |
| Supporting Documents       | Budget FY: Accounting Profile:                                                                                                    |    |
|                            | Fiscal Year: Procurement Folder: 100629                                                                                                    |    |
|                            | Period: Procurement Type: Agency Delivery Order                                                                                            |    |
|                            | Document Description: March 2015 Invoice                                                                                                   |    |
|                            | Vendor Registration Exemption:                                                                                                    |    |
|                            | Actual Amount: \$5,000.00 Cited Authority:                                                                                                 |    |
|                            | Closed Amount: \$0.00                                                                                                    |    |
|                            | Closed Date:                                                                                                    |    |
|                            | Supplier Received Date:                                                                                                    |    |
|                            | Open Amount: \$5,000.00                                                                                                    |    |
|                            | Default Form: NEW_ADO_FORM                                                                                                    |    |
|                            | Open Accrual Amount: \$0.00                                                                                                    |    |

Notice that the Agreement reference number (AMA) detail is already listed on the 'Reference' tab.

| WDA                               | SIS                                                    | Jump to: ADO 🟦 Go 🕼 Home 🌮 Personalize 🚳 Accessibility 🛜 App Help                                                           |
|-----------------------------------|--------------------------------------------------------|----------------------------------------------------------------------------------------------------|
| Welcome, Alberta Kincaid          |                                                        | Procurement Budgeting Accounts Receivable Accounts Payable                                                                  |
| View All 1 of 1   1 New Budget Li | ne created for the Central Expense - BFY/Fund/Dept/AU/ |                                                                                                    |
| Agency Delivery Order(ADO)        | Dept: 1300 ID: STO1500000074 Ver.: 1 Function          | n: New Phase: Draft Modified by kincaidal2 , 04/16/2015                                                                     |
| Document Navigator 🛛 🔀            | Header                                                 |                                                                                                    |
| Header                            |                                                        |                                                                                                    |
| Accounting Distribution           |                                                        |                                                                                                    |
| Vendor                            | General Information Contract Details Refere            | Requestor Issuer Buyer         Modification         Extended Description         Default Shipping/Billing         Reporting |
| Commodity                         | Fixed Asset Intent Reference Document Inform           | mation                                                                                                    |
| Accounting                        | Allow Partial Receipts: Yes                            | Tracking Number:                                                                                                    |
| Posting                           | Agreement Code: AMA                                    | Replaces Award Doc                                                                                                    |
| Special Instructions              | Agreement Dept: 1300                                   | Code:                                                                                                    |
| Supporting Documents              |                                                        | Replaces Award Doc<br>Dept Code:                                                                                            |
|                                   | Agreement ID: STO12E02                                 | Replaces Award ID:                                                                                                    |
|                                   | Agreement Vendor 1                                     |                                                                                                    |
|                                   | Internal Award                                         | Replaced By Award<br>Doc Code:                                                                                              |
|                                   | Number:                                                | Replaced By Award                                                                                                    |
|                                   | Internal Award Date:                                   | Doc Dept:                                                                                                    |
|                                   |                                                        | Replaced By Award ID:                                                                                                    |
|                                   |                                                        | Base Agreement ID: AMA 1300 1300 STO12E02                                                                                   |

**Step 3**: The next tab you will need to complete is the "**Requestor Issuer Buyer**" tab. You will need to select the Person Requesting the PO, Buyer assigned to **YOUR** agency/workflow. The person entering the transaction is the 'Issuer ID'; this ID could be the same as one of the other selections (Requestor ID or Buyer). Also, the Requestor ID has to be a user that is set up in wvOasis. It's a matter of good practice to keep a record of who asked the Issuer to enter a transaction, etc. You may also utilize internal approvals within the procurement folder once the PO document is set up.

| Document Navigator      | Header                       |                          |                        |                                |                              |                |
|-------------------------|------------------------------|--------------------------|------------------------|--------------------------------|------------------------------|----------------|
| Header                  |                              |                          |                        |                                |                              | Ξ              |
| Accounting Distribution |                              |                          |                        |                                |                              |                |
| Vendor                  | General Information Contra   | ct Details Reference     | Requestor Issuer Buyer | Modification Extended Desci    | ription Default Shipping/Bil | ling Reporting |
| Commodity               | Fixed Asset Intent Reference | Document Informatio      | n                      |                                |                              |                |
| Accounting              | Issuer ID:                   | kincaidal2               | <b>2</b>               | Buyer Team:                    |                              | 4              |
| Posting                 | ,                            | Alberta Kincaid          |                        | Buyer:                         | murraysh1                    |                |
| Special Instructions    |                              | (304) 341-0723 馀         |                        |                                | Shelly Murray                |                |
| Supporting Documents    |                              |                          |                        |                                |                              |                |
|                         |                              | alberta.kincaid@wvsto.co | m                      |                                | (304) 341-7089 🔮             |                |
|                         | Requestor ID:                | kincaidal2               |                        |                                | shelly.murray@wvsto.com      |                |
|                         | Name:                        | Alberta Kincaid          |                        | Award Officer Name:            |                              |                |
|                         | Email:                       | alberta.kincaid@wvsto.co | þ                      | Award Officer Phone<br>Number: |                              |                |
|                         | Phone Number:                | (304) 341-0723           |                        | Award Officer Phone            |                              |                |
|                         | Requesting Dept:             | 1300 🚖                   |                        | Extension:                     |                              |                |
|                         |                              |                          |                        | Award Officer Email:           |                              |                |

Next, you will enter **YOUR** agency Shipping and Billing information on the "Default Shipping/Billing" tab.

| WDA                               | SIS                                     |                                 | Jump to: ADO          | Go 😚 Home 🍃             | 🎾 Personalize   | Accessibility        | P App Help  | 🐔 About        | U      |
|-----------------------------------|-----------------------------------------|---------------------------------|-----------------------|-------------------------|-----------------|----------------------|-------------|----------------|--------|
| Welcome, Alberta Kincaid          |                                         | Procuren                        | nent   Budgeting   Ac | counts Receivable   A   | ccounts Payable |                      |             |                |        |
| View All 1 of 1    New Budget Lir | ne created for the Central Expense - Bl | FY/Fund/Dept/AU/                |                       |                         |                 |                      |             |                |        |
| Agency Delivery Order(ADO)        | Dept: 1300 ID: STO1500000074            | Ver.: 1 Function: New Phase:    | Draft Modifie         | ed by kincaidal2, 04/16 | /2015           |                      |             |                |        |
| Document Navigator 🛛 🔀            | Header                                  |                                 |                       |                         |                 |                      |             | -              |        |
| Header                            |                                         |                                 |                       |                         |                 |                      | 5           | List View      |        |
| Accounting Distribution           |                                         |                                 |                       |                         |                 |                      |             |                | $\sim$ |
| Vendor                            | General Information Contra              | act Details Reference Requestor | Issuer Buyer Modifica | ation Extended Desc     | ription Defau   | lt Shipping/Billin   | g Reporting | 1              |        |
| Commodity                         | Fixed Asset Intent Reference            | Document Information            |                       |                         |                 | 4                    |             |                |        |
| Accounting                        | Shipping Location:                      | SP2258 🚖                        |                       | Billing Locatio         | n: BL0548       | 2                    |             |                |        |
| Posting                           |                                         | WEST VIRGINIA STATE TREASURE    | RS OFFICE             |                         | WEST VIRGI      | NIA STATE TREAS      | URERS OFFIC | CE             |        |
| Special Instructions              |                                         | 322 70TH ST SE                  |                       |                         | 322 70TH ST     | SE                   |             |                |        |
| Supporting Documents              |                                         | CHARLESTON                      |                       |                         | CHARLESTO       |                      |             |                |        |
|                                   |                                         |                                 |                       |                         |                 |                      |             |                |        |
|                                   |                                         | ~~                              |                       |                         | wv              |                      |             |                |        |
|                                   |                                         | 25304                           |                       |                         | 25304           |                      |             |                |        |
|                                   |                                         | US                              |                       |                         | US              |                      |             |                |        |
|                                   | Shipping Method:                        | 06 📤                            |                       | Billing Additional Inf  |                 | agency will have the | ir 🔥        |                |        |
|                                   |                                         | Vendor                          |                       |                         | own billing co  | ode via an ADO       |             |                |        |
|                                   | Free On Board:                          | 5 🚖                             |                       |                         |                 |                      |             |                |        |
|                                   |                                         | FOB Dest, Freight Prepaid       |                       |                         |                 |                      |             |                | $\sim$ |
|                                   |                                         | ·, · ·3 / topala                |                       |                         |                 |                      | D           | olated Actions |        |
|                                   |                                         |                                 |                       |                         |                 |                      | R           | elated Actions | 5 -    |

**Step 4**: The next area to complete from the **Document Navigator** is the "**VENDOR**". This will ensure you have the correct detail for the vendor and it is good to verify with the invoice addresses. Also, on the **Discount** tab, make sure that you complete those areas (Discount 0, Days 0, Disc Alw No)

| Document Navigator 🛛 🔀  | Vendor                   | Vend           | or Custome | r: 000000213792 Legal Name:         | BB & T            |                        |         |                |
|-------------------------|--------------------------|----------------|------------|-------------------------------------|-------------------|------------------------|---------|----------------|
| Header                  |                          |                |            |                                     |                   |                        |         |                |
| Accounting Distribution | 00000213792              | Vendor         | Customer   |                                     | BB & T            | Legal N                | ame     |                |
| Vendor                  | From 1 to 1 Total: 1     |                |            |                                     |                   |                        |         | Go to line     |
| Commodity               |                          |                |            | First         Previous         Next | Last              |                        |         | Go to line: Go |
| Accounting              |                          |                |            |                                     |                   |                        |         |                |
| Posting                 |                          |                |            |                                     |                   |                        |         | E List View    |
| Special Instructions    | Vendor Discount          |                |            |                                     |                   |                        |         | 5              |
| Supporting Documents    | Vendor Customer:         | 000000213792   | <u></u>    | v                                   | endor Contact ID: | CV10001                | <b></b> |                |
|                         |                          | BB & T         |            | Vend                                | or Contact Name:  | Dawn Johnson           |         |                |
|                         | Address Code:            | AD0001         | <b></b>    | Vendo                               | or Contact Phone: | 304-348-7278           |         |                |
|                         |                          | 300 SUMMERS ST |            | Vendor Co                           | ntact Phone Ext.: |                        |         |                |
|                         |                          | CHARLESTON     |            | Vend                                | or Contact Email: | dawn.johnson@bbandt.co |         |                |
|                         |                          | wv             |            |                                     | Fax:              | 304-348-1185           |         |                |
|                         |                          | 25301-1624     |            |                                     | Fax Extension:    |                        |         |                |
|                         |                          | US             |            | Se                                  | condary Reason:   |                        |         | ^              |
|                         | Vendor Preference Level: | 99             |            |                                     |                   |                        |         | ~              |
|                         | Web Address http://:     |                |            |                                     | Modified:         | No                     |         |                |

**Step 5**: Go to the **"COMMODITY"** selection of the **Document Navigator**. For this example, only 1 commodity line has been entered when the ADO began its creation. (If you don't have other expenses related to the other commodity lines that are available on the master agreement, then don't select those lines to use)

Notice that the Commodity detail is there. **The Line Type is "ITEM"** – **do not change**. (even though you are paying the bank for a service, it's based on items that they are charging us). See further instructions below the screen.

**UPDATE/Revision:** Commodity Line 6 was created as Line Type **"SERVICE".** This line type will allow for advanced ADO documents to be created for encumbrance planning, etc. If you have questions, please contact the STO Purchasing Division at <a href="mailto:purchasing@wvsto.com">purchasing@wvsto.com</a> or 304-341-0723. Much of the same instructions apply to "Service" as for "Item". For "Service", you **only** need to enter the amount to be paid in the "**Contract Amount**" line. You don't use Quantity, Unit, or Unit Price.

| Agency Delivery Order(ADO) | Dept: 1300 ID: STO1500000 | 074 Ver.: 1 Function: New  | Phase: Draft Modified by kincaidal2 ,        | 04/16/2015                                            |
|----------------------------|---------------------------|----------------------------|----------------------------------------------|-------------------------------------------------------|
| Document Navigator         | Commodity                 | Total Lii                  | nes: 1 Line: 1 Commodity: 84121500 Open A    | Amount: 5000.00 Line Amount: \$5,000.00               |
| Header                     | General Information       | Reference Shipping/Billing | Fixed Asset Intent Reference Specification M | latching Retainage Tolerance Discount                 |
| Accounting Distribution    | Cl. Description           |                            | External Warehouse:                          |                                                       |
| Vendor                     | CL Description:           | Banking institutions       | External Warehouse:                          | <b>2</b>                                              |
| Commodity                  | Warehouse:                | 2                          | Fixed Asset:                                 |                                                       |
| Accounting                 |                           |                            | Lock Order Specs:                            |                                                       |
| Posting                    | Commodity:                | 84121500                   | Lock Catalog List Price:                     |                                                       |
| Special Instructions       | Stock Item Suffix:        | 2                          | Allow Promotional Pricing:                   |                                                       |
| Supporting Documents       |                           | Banking institutions       | Vendor Preference Level:                     | 99                                                    |
|                            | Supplier Part Number:     | <u></u>                    | Inactive Line:                               |                                                       |
|                            | Line Type:                | Item 🗸                     | Shipping Charge:                             |                                                       |
|                            | Quantity:                 | ,                          |                                              |                                                       |
|                            |                           |                            | Commodity Specs:                             | ^                                                     |
|                            | Unit:                     | EA 🟦                       | Commodity Specs                              | $\sim$                                                |
|                            | Unit Price:               | \$5,000.00                 | Extended Description:                        | FEES for POS Expenses related to Merchant/Credit Card |
|                            | Discounted Unit Price:    | \$5,000.00                 | Excluded Description.                        | Services                                              |
|                            | List Price:               | \$0.00                     |                                              |                                                       |
|                            | Contract Amount:          | \$0.00                     |                                              | ×                                                     |
|                            | Service From:             | 03/01/2015                 | Non-Reserved Funding Open                    |                                                       |
|                            | Service To:               |                            | Amount Total:                                |                                                       |
|                            | Accounting Profile:       | <b>1</b>                   | Item Sub Total:                              | \$5,000.00                                            |
|                            |                           |                            | Tax Amount:                                  | \$0.00                                                |
|                            | Accounting Template:      | 2                          | Line Amount:                                 | \$5,000.00                                            |

<u>If using Line Type 'Item'</u> -- In the **QUANTITY field, use "1" because you are processing one invoice. Leave the UNIT field as "EA"**. There are multiple items you will be paying for the monthly invoice but they are all considered banking services and should be processed as a lump sum.

In the **UNIT PRICE field, you are to enter the full amount listed on the invoice as the UNIT PRICE**. (Remember, for this example we are only entering items for Commodity Line 1 that is listed in the master agreement).

In the **SERVICE FROM and SERVICE TO** fields you should enter the month of coverage. Notice the example has 3/1/15 - 3/31/2015 because the confirming order/invoice is for fees related to the month of March.

In the **EXTENDED DESCRIPTION** field, you can enter whatever detail that will provide information to the procurement file and/or accounts payable review.

**NOTE:** If you are going to process more than one invoice on one ADO, you will need to create a <u>separate</u> <u>Commodity Line for each</u> of those invoices repeating the above steps since each invoice will have a different amount and service period.

Next, complete the "SHIPPING/BILLING" tab from this area as well. A shortcut for this exists by going to the lower right corner and select "RELATED ACTIONS". By doing so, it gives you three options – choose the 'Ship/Bill From Header' option but ONLY if the information is the same as listed on the Header. (Some agencies have multiple shipping and billing locations and may want to designate them accordingly).

| Agency Delivery Order(ADO) | Dept: 1300 ID: STO1500000074 | Ver.: 1 Function: New Phase: Draft Modified by            | kincaidal2 , 04/16/2015 |                                                         |                                       |
|----------------------------|------------------------------|-----------------------------------------------------------|-------------------------|---------------------------------------------------------|---------------------------------------|
| Document Navigator 🛛 🔀     | Commodity                    | Total Lines: 1 Line: 1 Commodity: 8412150                 | 0 Open Amount: 5000.00  | 0 Line Amount: \$5,000                                  | ).00                                  |
| Header                     |                              |                                                           |                         |                                                         |                                       |
| Accounting Distribution    | Line                         | CL Description                                            | Line Amo                | sunt<br>\$5,000.00                                      | Modified                              |
| Vendor                     | From 1 to 1 Total: 1         |                                                           |                         | \$5,000.00                                              | Go to line: Go                        |
| Commodity                  |                              |                                                           |                         |                                                         |                                       |
| Accounting                 |                              |                                                           |                         |                                                         |                                       |
| Posting                    |                              |                                                           |                         |                                                         | E List View                           |
| Special Instructions       | General Information Referen  | nce Shipping/Billing Fixed Asset Intent Reference Specifi | fication Matching Retai | inage Tolerance Disc                                    | count                                 |
| Supporting Documents       | Shipping Location:           | SP2030 🚖                                                  | Billing Location:       | BL0548                                                  |                                       |
|                            |                              | WEST VIRGINIA STATE TREASURERS OFFICE -<br>CAPITOL        | ,                       | WEST VIRGINIA STATE T                                   | TREASURERS OFFICE                     |
|                            |                              | PURCHASING AGENT                                          | :                       | 322 70TH ST SE                                          |                                       |
|                            |                              | BLDG 1 RM E-145                                           |                         | CHARLESTON                                              |                                       |
|                            |                              | 1900 KANAWHA BLVD E                                       | ,                       | wv                                                      |                                       |
|                            |                              | CHARLESTON                                                | :                       | 25304                                                   |                                       |
|                            |                              | w                                                         |                         | US                                                      |                                       |
|                            |                              | 25305                                                     | Additional Info:        | Each agency will need to<br>on the ADO their billing lo | include                               |
|                            |                              | US                                                        |                         | info.                                                   | · · · · · · · · · · · · · · · · · · · |
|                            | Shipping Method:             | 06 🚖                                                      |                         |                                                         |                                       |
|                            |                              | Vendor                                                    |                         | Shi                                                     | ip/Bill From Header                   |
|                            | Free On Board:               | 5 👌                                                       |                         | <b>N</b>                                                | calculate Accounting Line Amount      |
|                            |                              | FOB Dest, Freight Prepaid                                 |                         | Ext                                                     | tended Description                    |
|                            |                              |                                                           |                         |                                                         | Related Actions -                     |

**Step 6**: Next, select **ACCOUNTING** from the **Document Navigator** to enter the funding and accounting information. This example only shows 1 accounting line as it only has 1 funding source. If it has more than 1, you can enter additional lines; you can apply an accounting distribution (as applicable) or apply an accounting template (as applicable) that you/your agency uses. Depending on your agency, the minimum Tabs for this item will generally include General Information, Fund Accounting and Detail Accounting (as applicable). *Note: you can only use the Accounting Distribution when you initially set your document up; if you add anything to the PO after it's approved, you cannot go back and adjust the Accounting Distribution. It's a "one shot" process only.* 

| Agency Delivery Order(ADO) | Dept: 1300 ID: STO150000 | 00074 Ver.: 1 Function: New  | Phase: Draft Modified by           | kincaidal2 , 04/16/2015        |                  |               |             |    |
|----------------------------|--------------------------|------------------------------|------------------------------------|--------------------------------|------------------|---------------|-------------|----|
| Document Navigator 🛛 🔀     | Accounting               | Total Line                   | es: 1 Line: 1 Line Amount: \$5,000 | .00 Line Open Amount:          | \$5,000.00       |               |             | G  |
| Header                     | Line                     | Line Amount                  | Line Closed Amount                 |                                | Line Open Amount |               | Modified    |    |
| Accounting Distribution    | 1                        | \$5,000.00                   | Line Glosed Allount                | \$0.00                         | Line Open Amount | \$5,000.00 No |             |    |
| Vendor                     | From 1 to 1 Total: 1     |                              |                                    |                                |                  |               |             | Go |
| Commodity                  |                          |                              |                                    |                                |                  |               |             |    |
| Accounting                 |                          |                              |                                    |                                |                  |               | E List View |    |
| Posting                    |                          | ·                            |                                    |                                |                  |               |             | vv |
| Special Instructions       | General Information      | Reference Fixed Asset Intent | t Reference Fund Accounting Deta   | il Accounting Payment I        | Details          |               |             | ø  |
| Supporting Documents       | Eve                      | nt Type: PR05 🚹              |                                    | Budget FY:                     |                  |               |             |    |
|                            | Accounting Te            | emplate: 👌                   |                                    | Fiscal Year:                   |                  |               |             |    |
|                            | Line Desc                | cription:                    |                                    | Period:                        |                  |               |             |    |
|                            | Line A                   | Amount: \$5,000.00           |                                    | Freight %:                     | 0.0000           |               |             |    |
|                            | Reserved F               | Funding: No V                |                                    | Modified:                      | No               |               |             |    |
|                            | Line Closed A            | Amount: \$0.00               |                                    | Number of Attachments:         | 0                |               |             |    |
|                            | Line Close               | ed Date:                     |                                    | Outyear Adjustments<br>Amount: |                  |               |             |    |
|                            | Line Open A              | Amount: \$5,000.00           | Ot                                 | ligation Amt Adjusted for      | \$5,000.00       |               |             |    |
|                            | Roll India               | cation 1:                    |                                    | Outyear:                       |                  |               |             |    |
|                            | Roll India               | cation 2:                    |                                    | Related Accounting Line:       |                  |               |             |    |
|                            |                          |                              |                                    |                                |                  |               |             |    |
|                            |                          |                              |                                    |                                |                  |               |             |    |

Enter the amount in **Line Amount** – this should match your Commodity Line amount. If you have multiple accounting sources you want to use to split the costs across multiple accounts or coding, you will need to add Accounting lines as appropriate in the amount for each account code. Generally, for current invoices and fiscal year payments, the 'Event Type' to be used is 'PR05'.

**Step 7:** As a matter of documentation and transaction support, it's a good practice to include/attach a copy of the invoice to the purchase order file, especially for confirmation orders. You will first need to scan the invoice to your computer or other file retrieval location where you can access it electronically for attaching.

To attach the invoice or other document, return to the **HEADER** of the document. In the lower right side of the screen, select "FILE" and it will open to 4 options; choose the 'ATTACHMENTS' option. It will open another screen where you can then locate the file you scanned for retrieval.

| WOASIS                                                                    |                                     | Jump to: ADO 🚯 Go Mome 🔑 P                       | Personalize 🚳 Accessibility 🛜 App Help 🌾 About 😈 |
|---------------------------------------------------------------------------|-------------------------------------|--------------------------------------------------|--------------------------------------------------|
| Welcome, Alberta Kincaid                                                  | Procurem                            | ent   Budgeting   Accounts Receivable   Accounts | Payable                                          |
| View All 1 of 1   1 New Budget Line created for the Central Expense - BFY | /Fund/Dept/AU/                      |                                                  |                                                  |
| Agency Delivery Order(ADO) Dept: 1300 ID: STO1500000074                   | Ver.: 1 Function: New Phase: Draft  | Modified by kincaidal2 , 04/20/2015              |                                                  |
| Document Navigator                                                        |                                     |                                                  | 6                                                |
| Header                                                                    |                                     |                                                  |                                                  |
| Accounting Distribution                                                   |                                     |                                                  | 🗮 List View                                      |
| Vendor General Information Contra                                         | act Details Reference Requestor Iss | uer Buyer Modification Extended Description De   | fault Shipping/Billing Reporting                 |
| Commodity Fixed Asset Intent Reference                                    | Document Information                | 1 1 1                                            |                                                  |
| Accounting Document Name:                                                 | test po                             | PCard ID:                                        | <u>2</u>                                         |
| Posting                                                                   |                                     |                                                  |                                                  |
| Special Instructions Record Date:                                         |                                     | PCard Exp:                                       |                                                  |
| Supporting Documents Budget FY:                                           |                                     | Accounting Profile:                              | <u></u>                                          |
| Fiscal Year:                                                              |                                     | Procurement Folder:                              | 100629                                           |
| Period:                                                                   |                                     | Procurement Type:                                | Agency Delivery Order                            |
| Document Description:                                                     | test no                             | Procurement Type ID:                             | 12 🚖                                             |
|                                                                           |                                     | Vendor Registration Exemption:                   | <b>2</b>                                         |
| Actual Amount:                                                            | \$5,000.00                          | Cited Authority:                                 | •                                                |
| Closed Amount:                                                            | \$0.00                              | Confirmation Order:                              |                                                  |
| Closed Date:                                                              |                                     |                                                  |                                                  |
| Supplier Received Date:                                                   |                                     | -                                                |                                                  |
| Open Amount:                                                              | \$5,000.00                          | Electronic Order Type:                           |                                                  |
| Open Accrual Amount:                                                      |                                     | Default Form:                                    | NEW_ADO_FORM                                     |
| Amendment Number:                                                         |                                     | Last Print Date:                                 |                                                  |
| Allehullen Nullber.                                                       |                                     | Total of Header Attachments:                     | 0 Archive                                        |
|                                                                           |                                     | Total of All Attachments:                        |                                                  |
|                                                                           |                                     |                                                  | Download Document                                |
| Save Sundo                                                                |                                     |                                                  | Attachments                                      |
| 😭 Copy 🛃 Validate                                                         | Submit 💽 Discard                    |                                                  | Processing Vorkflow File Close                   |

This is the next screen you will come to. Select the "UPLOAD". This selection will take you to a different screen to retrieve the document(s).

| WDA                      | SIS Jump to: ADO 🟦 😡 🐼 Home 🔑 Personalize 🖓 Accessibility 🛜 App Help 🌾 About 🙋                                             |
|--------------------------|----------------------------------------------------------------------------------------------------|
| Welcome, Alberta Kincaid | Procurement   Budgeting   Accounts Receivable   Accounts Payable                                                           |
| WVOASIS PROD FIN         | Attachments                                                                                                    |
|                          | Menu                                                                                                    |
|                          |                                                                                                    |
| History                  | File Name Type Date User ID Primary State                                                                                  |
|                          | First Prev Next Last                                                                                                    |
| Administration           | Upload Search Download Delete Restore                                                                                      |
|                          | File Name : Description :   Type :   Date :   User ID :   Primary State :     Return to Document   Yiew Attachment History |

Select **BROWSE** and **locate the file on your computer**, etc. Include a brief **DESCRIPTION** of the File/Attachment which is especially helpful if you have multiple attachments. This example includes invoice number and date of service. The **ATTACMENT TYPE** should generally always be "Standard".

| WVOASIS PROD FIN | Upload Attachment                     |
|------------------|---------------------------------------|
| Message Center   | <u>Mer</u>                            |
|                  | Upload Cancel                         |
| History          | Attachment File : Browse              |
|                  | Description : Invoice 12345 March2015 |
| Administration   | Attachment Type : Standard            |
|                  |                                       |
|                  |                                       |
|                  |                                       |

Once the file/attachment has been selected to Upload, the system will confirm your request. Notice that the "**Description**" field is populated by the information you entered on the previous screen along with the Type of file. If you don't have any other documents to upload, then select "**Return to Document**".

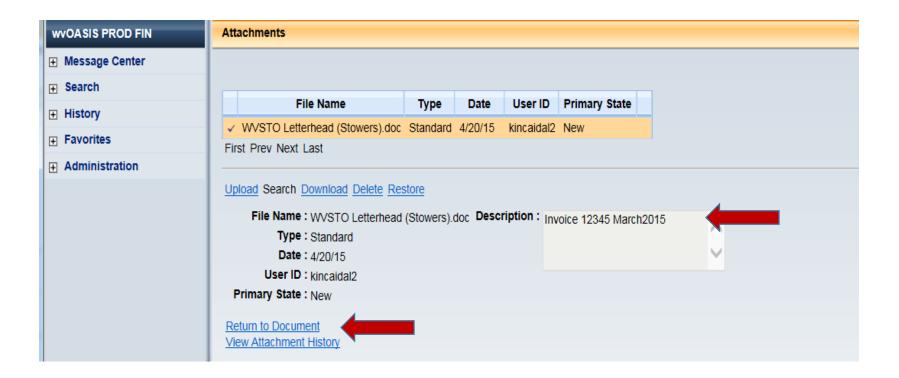

The Attachment has been uploaded and is identified on the **HEADER** by a 'paperclip' along with a numeral to designate how many attachments are a part of the purchase order.

| Agency Delivery Order(ADO) | Dept: 1300 ID: STO1500000074 Ver.: 1 Function: New Phase: Draft Modified by kincaidal2 , 04/20/2015                                        |           |
|----------------------------|----------------------------------------------------------------------------------------------------|-----------|
| Document Navigator 🛛 🔀     | Header 🕅 1                                                                                                    |           |
| Header                     |                                                                                                    | List View |
| Accounting Distribution    |                                                                                                    | LIST VIEW |
| Vendor                     | General Information Contract Details Reference Requestor Issuer Buyer Modification Extended Description Default Shipping/Billing Reporting |           |
| Commodity                  | Fixed Asset Intent Reference Document Information                                                                                          |           |
| Accounting                 | Document Name: test po                                                                                                    |           |
| Posting                    |                                                                                                    |           |
| Special Instructions       | Record Date:                                                                                                    |           |
| Supporting Documents       | Budget FY: Accounting Profile:                                                                                                    |           |
|                            | Fiscal Year: Procurement Folder: 100629                                                                                                    |           |
|                            | Period: Procurement Type: Agency Delivery Order                                                                                            |           |
|                            | Document Description: test po                                                                                                    |           |
|                            | Vendor Registration Exemption:                                                                                                    |           |
|                            | Actual Amount: \$5,000.00 Cited Authority:                                                                                                 |           |
|                            | Closed Amount: \$0.00 Confirmation Order:                                                                                                  |           |
|                            | Closed Date:                                                                                                    |           |
|                            | Supplier Received Date:                                                                                                    |           |
|                            | Open Amount: \$5,000.00                                                                                                    |           |
|                            | Open Accrual Amount: \$0.00                                                                                                    |           |
|                            | Amendment Number:                                                                                                    |           |
|                            | Total of Header Attachments: 1                                                                                                    |           |
|                            | Total of All Attachments: 1                                                                                                    |           |
|                            |                                                                                                    |           |

YOU SHOULD NOW BE READY TO VALIDATE AND SUBMIT. IF YOU ENCOUNTER ERRORS, REVIEW THEM ONE BY ONE AND CORRECT ACCORDINGLY. THEN VALIDATE AND SUBMIT AGAIN.